# MANUEL | COAXIAL LIGHT

VERSION: 1.3 | 2019-02-15

### **SOMMAIRE**

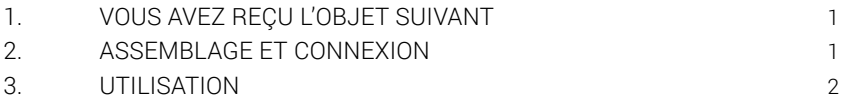

## 1. VOUS AVEZ REÇU L'OBJET SUIVANT

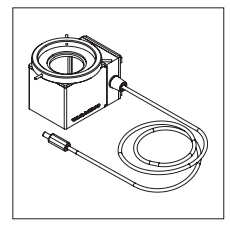

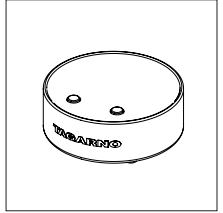

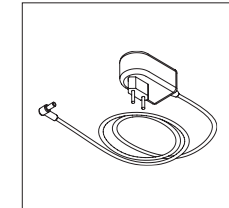

Coaxial light (Lumière coaxial)

Round control box (Basic boîtier de contrôle)

L'adaptateur

## 2. ASSEMBLAGE ET CONNEXION

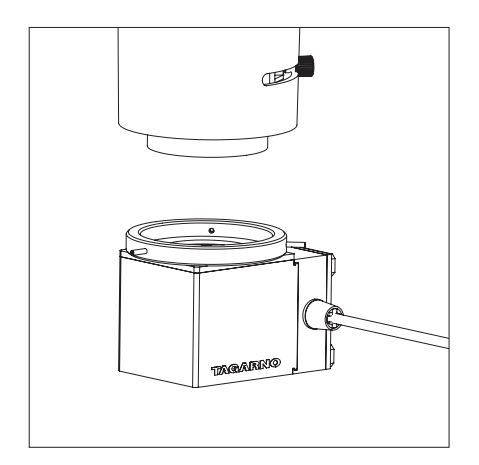

microscope

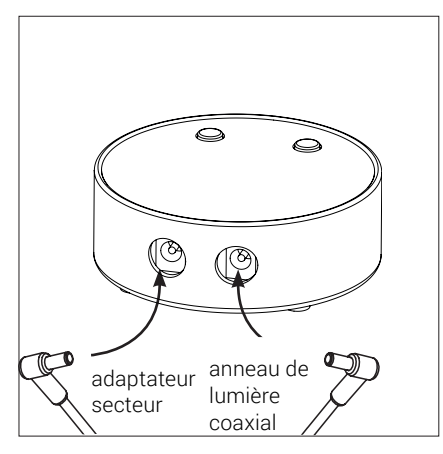

Connectez la lumière coaxiale et l'alimentation à la boîte de contrôle

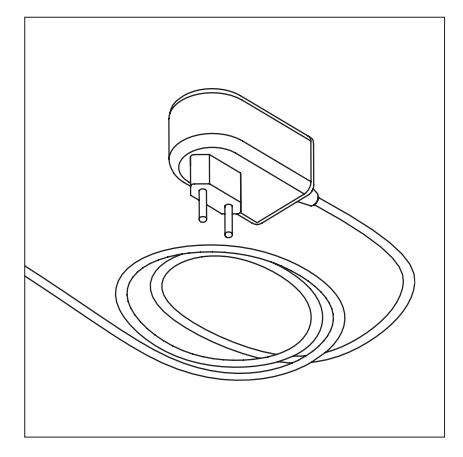

Fixez l'anneau de lumière coaxial à connectez la lumière coaxiale et connecter le câble d'alimentation à la boite de contrôle d'alimentation à la boite de contrôle de commande ronde. Veuillez le connecter en la vant l'util Connecter le câble d'alimentation à la boîte de commande ronde. Veuillez le connecter correctement avant l'utilisation

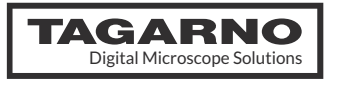

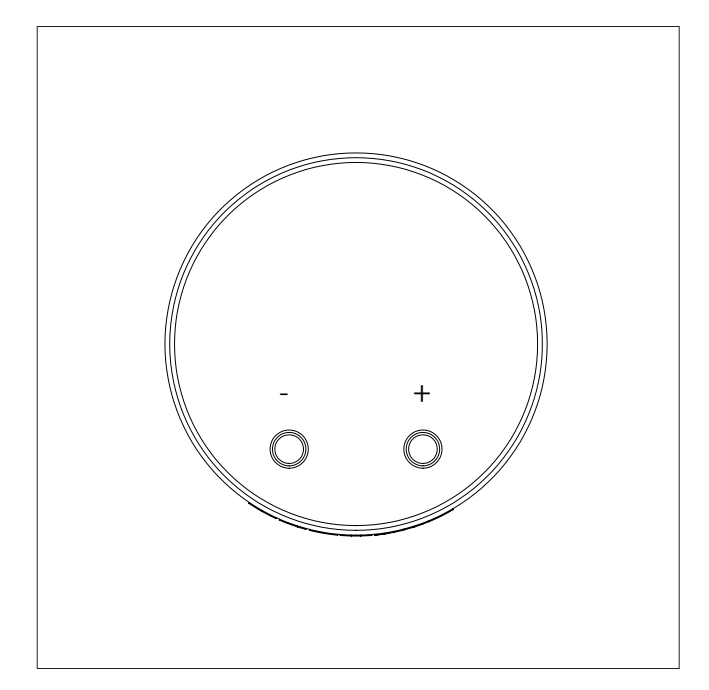

Allumez le boîtier de commande et le voyant LED en appuyant sur le bouton "+" ou "-"

Contrôlez l'intensité de la lumière en appuyant sur le bouton "+" ou  $u_{\perp}u$ <sub>.</sub>

Éteignez le boîtier de commande en appuyant simultanément sur les touches "+" et "-" pendant une seconde avant de les relâcher.

Lorsque vous rallumez le boîtier de commande, il utilisera automatiquement le dernier paramètre utilisé.

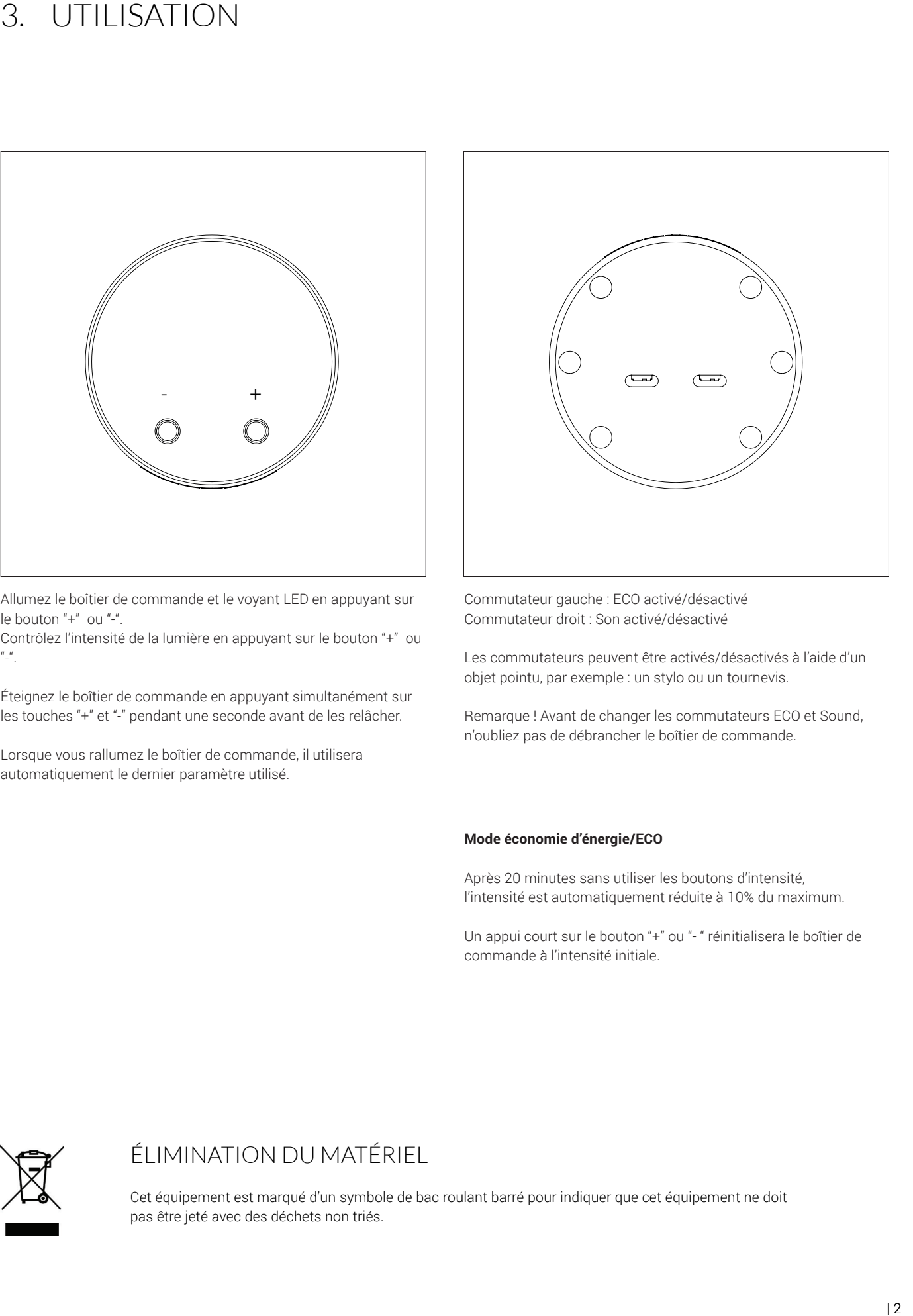

Commutateur gauche : ECO activé/désactivé Commutateur droit : Son activé/désactivé

Les commutateurs peuvent être activés/désactivés à l'aide d'un objet pointu, par exemple : un stylo ou un tournevis.

Remarque ! Avant de changer les commutateurs ECO et Sound, n'oubliez pas de débrancher le boîtier de commande.

#### **Mode économie d'énergie/ECO**

Après 20 minutes sans utiliser les boutons d'intensité, l'intensité est automatiquement réduite à 10% du maximum.

Un appui court sur le bouton "+" ou "- " réinitialisera le boîtier de commande à l'intensité initiale.

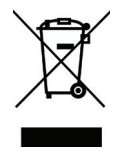

## ÉLIMINATION DU MATÉRIEL

Cet équipement est marqué d'un symbole de bac roulant barré pour indiquer que cet équipement ne doit pas être jeté avec des déchets non triés.